# SYSDIFEQ – Systems of First-order Differential Equations

#### © 2019 Valentín Albillo

#### **Abstract**

*SYSDIFEQ is a program written in 1980 for the HP-41C programmable calculator to obtain an approximate numerical solution for a system of N simultaneous first-order differential equations using a fourth-order Runge-Kutta method. Two worked examples included. Keywords: numerical solution, first-order differential equations, system, Runge-Kutta, programmable calculator, HP-41C, HP42S*

#### **1. Introduction**

*SYSDIFEQ* is a *137-step RPN* program that I wrote in 1980 for the *HP-41C* programmable calculator (will also run in the *HP-41CV/CX* and the *HP42S* with trivial or no changes, see *Note 1*), to obtain an approximate numerical solution (using a 4<sup>th</sup>-order Runge-Kutta method) for a system of *N* simultaneous first-order differential equations of the general form:

$$
y_1' = f_1(x, y_1, y_2, ..., y_n)
$$
  
\n
$$
y_2' = f_2(x, y_1, y_2, ..., y_n)
$$
  
\n... ... ...  
\n
$$
y_n' = f_n(x, y_1, y_2, ..., y_n)
$$
  
\nwith the initial conditions:  $x = x_0$ ,  $y_1 = y_1(x_0)$ , ...,  $y_n = y_n(x_0)$   
\n
$$
y_n' = f_n(x, y_1, y_2, ..., y_n)
$$

where the  $f_i$  are user-defined functions of the variables  $x, y_1, y_2, ..., y_n$  and  $y_1, y_2, ..., y_n$  are functions of x.

We seek to compute the values  $y_i(x_0 + h)$ , where h is an arbitrary increment of the independent variable x and the index  $i = 1, 2, ..., n$ . The input consists of:

a) the equations:  $y_i' = f_i(x, y_1, y_2, ..., y_n)$ b) the increment: *h (generally small)* c) the initial values:  $v_i(x_0)$ 

and the output is  $y_i(x_0 + h)$ ,  $y_i(x_0 + 2h)$ , ..., for  $i = 1, 2, ..., n$ . To this purpose, the 4<sup>th</sup>-order *Runge-Kutta* method of *Gill* is applied as shown in the following pseudocode:

for 
$$
j = 1
$$
 to 4  
\nfor  $i = 0$  to n  
\n $k_{i,j} = f_i(y_{0,j-l}, y_{1,j-l}, ..., y_{n,j-l})$  where the constants are:  
\nnext *i*  
\nfor  $i = 0$  to n  
\n $y_{i,j} = y_{i,j-l} + h (a_j(k_{i,j} - b_j q_{i,j-l}))$   
\n $q_{i,j} = q_{i,j-l} + 3 (a_j(k_{i,j} - b_j q_{i,j-l})) - c_j k_{i,j}$   
\nnext *i*  
\nnext *j*  
\noutput  $y_i$  for  $i = 0$  to n

This procedure is repeated as often as desired to yield  $y_i(x_0 + h)$ ,  $y_i(x_0 + 2h)$ , ...

The notation  $y_0 = x$  is used for notational convenience and to simplify the form of the process. Initially  $q_{i,0} = 0$ ,  $y_{i,0} = y_i(x_0)$ , thereafter  $q_{i,0}(x_i) = q_{i,4}(x_{i-1})$ 

#### *1.1 N-th order differential equations*

A single differential equation of orden *n*:

$$
y^{(n)} = f(x, y, y', y'', ..., y^{(n-1)})
$$
, subject to initial conditions  $x = x_0, y = y_0, y' = y'_0, ..., y^{(n-1)} = y_0^{(n-1)}$ 

can be reduced to a system of *n* first-order differential equations and solved using this program.

For example, consider the  $3<sup>rd</sup>$ -order differential equation:

$$
y''' = 6y'' + 7y' - 8y - 4x + 7
$$
, subject to initial conditions  $x_0 = 1$ ,  $y(1) = 2$ ,  $y'(1) = 3$ ,  $y''(1) = 4$ 

and substitute:  $y = y_1$ ,  $y' = y_2$ ,  $y'' = y_3$  and thus  $y''' = y_3'$ , so the equation may be written as:

$$
y_3' = 6y_3 + 7y_2 - 8y_1 - 4x + 7
$$
  
\n
$$
y_2' = y_3
$$
 subject to initial conditions  $x_0 = 1$ ,  $y_1(1) = 2$ ,  $y_2(1) = 3$ ,  $y_3(1) = 4$   
\n
$$
y_1' = y_2
$$

which is a system of 3 first-order differential equations that can be solved using this program.

Using four memory modules, in theory equations up to the  $80<sup>th</sup>$  order might be solved because after the last one all the others take only 5 bytes each to define.

#### *1.2 Program characteristics*

This program (labeled as "*RK"* for *Runge-Kutta*) is 32-register, 224 bytes long so it *exactly* fits into a single magnetic card as long as it doesn't have a final **END** instruction, let the final **.END.** of program memory do the task (else it won't fit into a single card, a second card would be required.)

The program solves a system of *N* first-order differential equations, where *N* depends on the available memory:

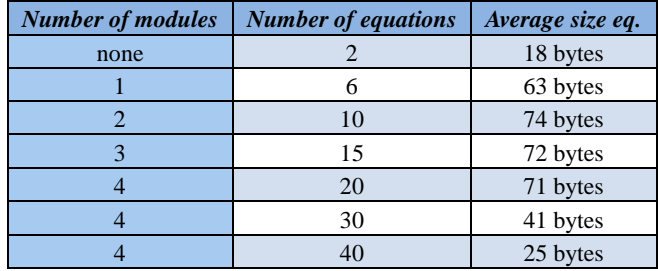

Of course, the more equations in the system the more bytes it will probably take to define each. The program is also fast, the loops are designed to run as fast as possible by duplicating indirect addresses. Computing times depend mostly on the number and complexity of the functions you define but the following times are typical:

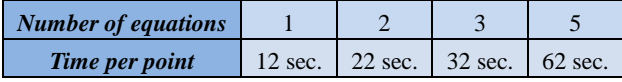

# **2. Program Listing**

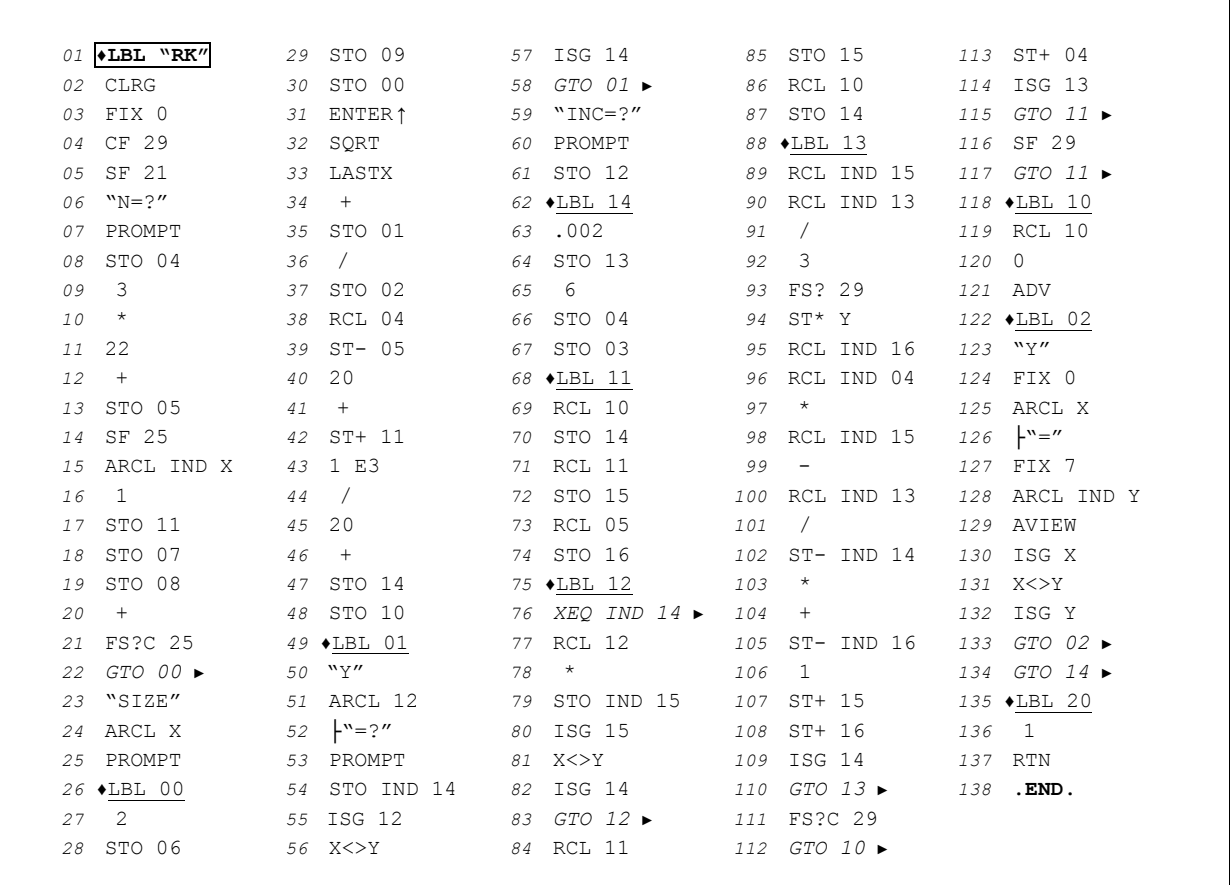

*The symbols* ♦ *and* ► *are purely cosmetic, to indicate branching; ├ is the Append alpha function*

# *2.1 Contents of the storage registers*

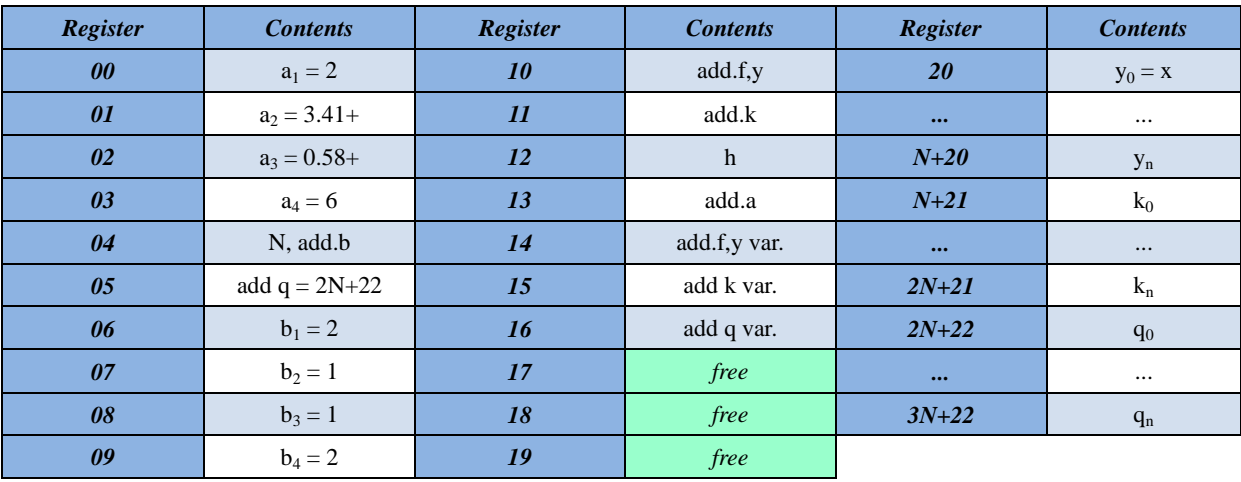

#### **3. Usage Instructions**

To solve a system of N first-order differential equations perform the following *Steps*:

*Step 1:* in **RUN** Mode: **GTO .138**  $\rightarrow$  { *switch to PRGM Mode* }. If there are definitions left from previously solved systems, execute: **DEL 999** *→ { you should see:* **137 RTN** *}*

*Step 2:* still in **PRGM** Mode, define the equations. Every equation *fi* must be defined under a *numerical label* whose number is  $i+20$ . This is:  $f_1$  must be defined under **LBL 21**,  $f_7$  under **LBL 27**,  $f_{14}$ under **LBL 34**, and so on. Each definition must be terminated with a **RTN** instruction.

To define each equation,  $y_i$  can be found stored in register  $R_{i+20}$  and the convention  $y_0 = x$  is used. This is:  $x (= y_0)$  can be found in  $\mathbb{R}_{20}$ ,  $y_1$  in  $\mathbb{R}_{21}$ , ...,  $y_14$  in  $\mathbb{R}_{34}$ , and so on.

You may use  $R_{17}$ ,  $R_{18}$  and  $R_{19}$  as scratch registers if you wish but do not disturb the contents of any other registers from register *R00* up to *R3N+22* , both included. See *Examples*.

*Step 3:* once the equations have been defined in program memory, switch back to **RUN** Mode and execute the program, as follows:

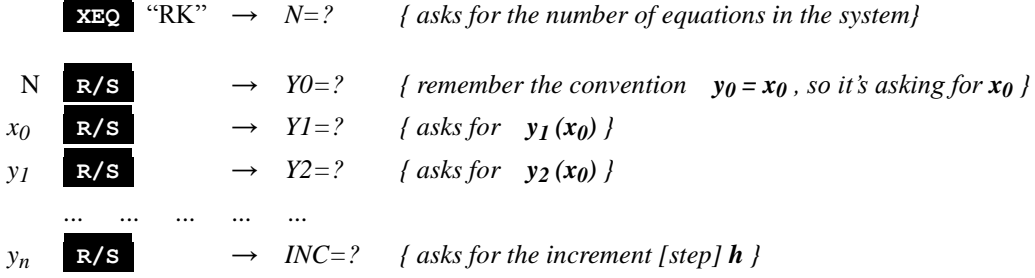

**Note:** the increment (step) *h* should be adequately small. The smaller is *h*, the greater is the accuracy and number of stages required to reach a given value of x (and so the longer it will take and the more rounding errors will accumulate). The error per stage is approximately proportional to  $h^5$  so as a rule of thumb  $h=0.1$ should give about 5 correct places at the end of 10 stages or so.

*h* **R/S** *→ { computation begins }*

After some time, the values of  $y_i(x_0 + h)$  will be output. If there's a printer attached and On, all values will be printed and spaced and computation will proceed to the following stage automatically. Otherwise, simply press **R/S** after each displayed value to see the next one or resume the procedure, like this:

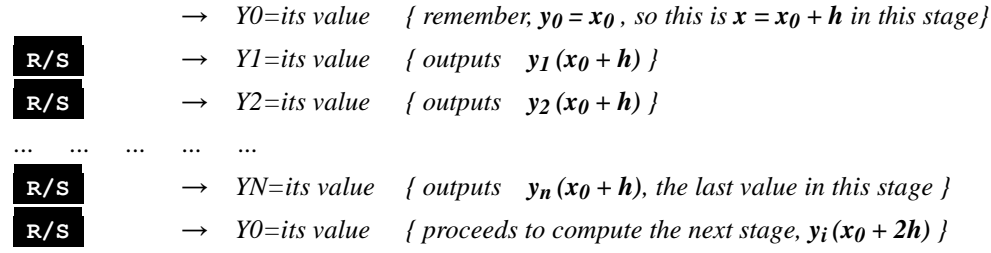

and so on. To stop the procedure at any time, press **R/S** . For another system, go to *Step 1*.

#### **Notes:**

- if after introducing N a message *SIZE nnn* does show up this means the current register allocation is insufficient to run the program, so simply execute **SIZE** *nnn* and then press **R/S** to resume. In general, if your system has N equations, a minimum **SIZE** of *3N+23* registers is required.
- *do not disturb the stack while the output is taking place*. If you want to simply view (not write down) each value, without having to press **R/S** each time to continue (you have no printer attached), then at any moment stop the computation by pressing **R/S** and execute **CF 21** , then **R/S** again to resume. Subsequent values will be displayed without stopping program execution.
- $\bullet$  if you want to change the spacing (step)  $\boldsymbol{h}$  during the process, wait for the program to stop or output something, then stop (if not yet halted) and input the new *h* like this:

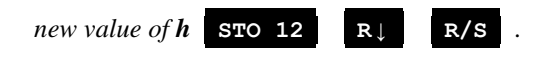

the procedure will resume from where it left but this time using the new *h*.

to change the number of decimals in the output, change line *127* **FIX 7** to the desired display setting.

#### **4. Examples**

The following examples can be useful to check that the program is correctly entered and to understand its usage.

## *4.1 Example 1* Solve the system:

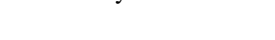

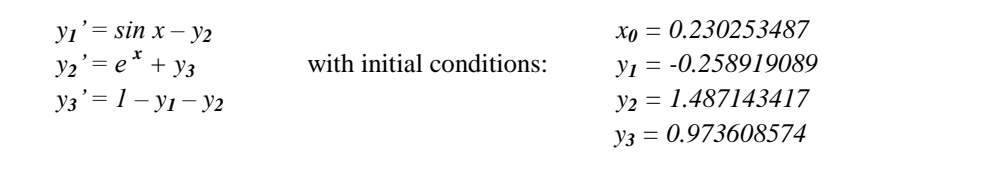

using a step *h = -0.102342187.*

Define the equations: in **RUN** Mode, **GTO** .138 *, switch to PRGM Mode,* **DEL 999**  $\rightarrow$  see: *137* **RTN** Enter the definitions below, and then switch to **RUN** Mode, execute **PACK** , **RAD** and run the program:

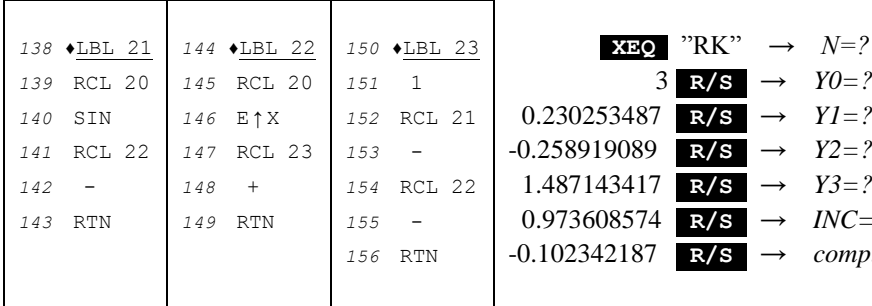

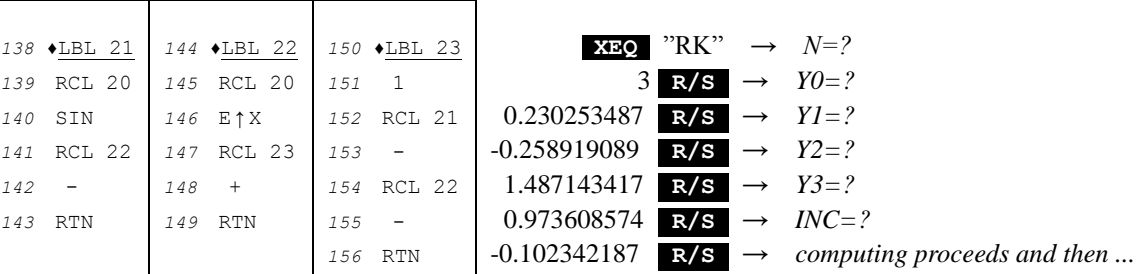

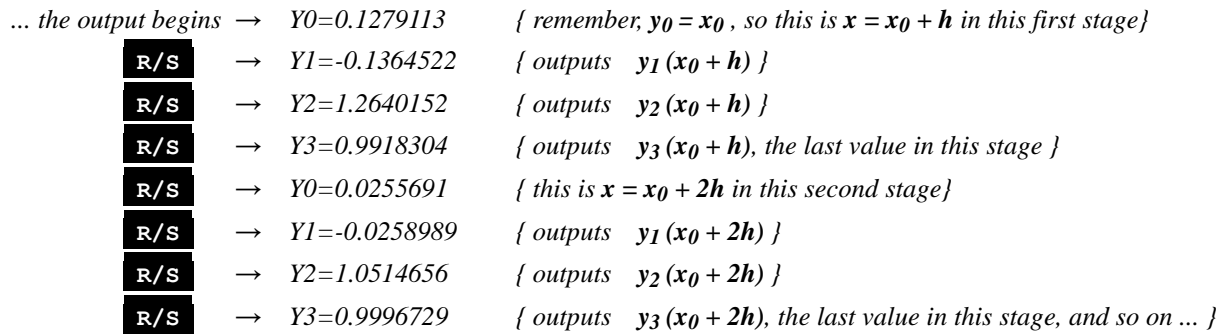

To check the accuracy obtained, the exact solution is:

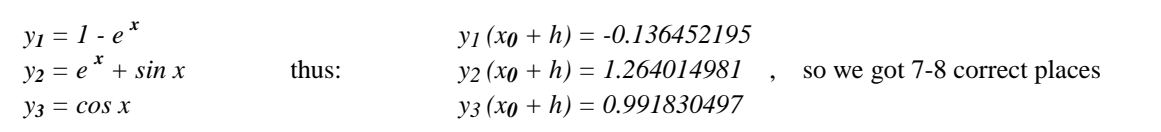

# *4.2 Example 2*

Solve the system:

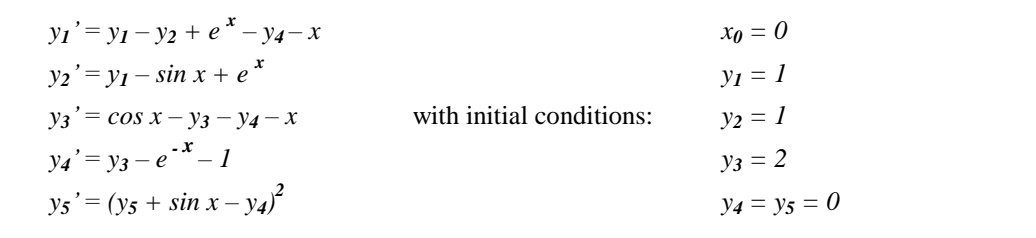

Using a step  $h = 0.1$ , find the values of  $y_1 \tcdot y_5$  for  $x = 1$ .

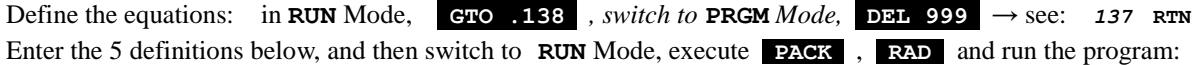

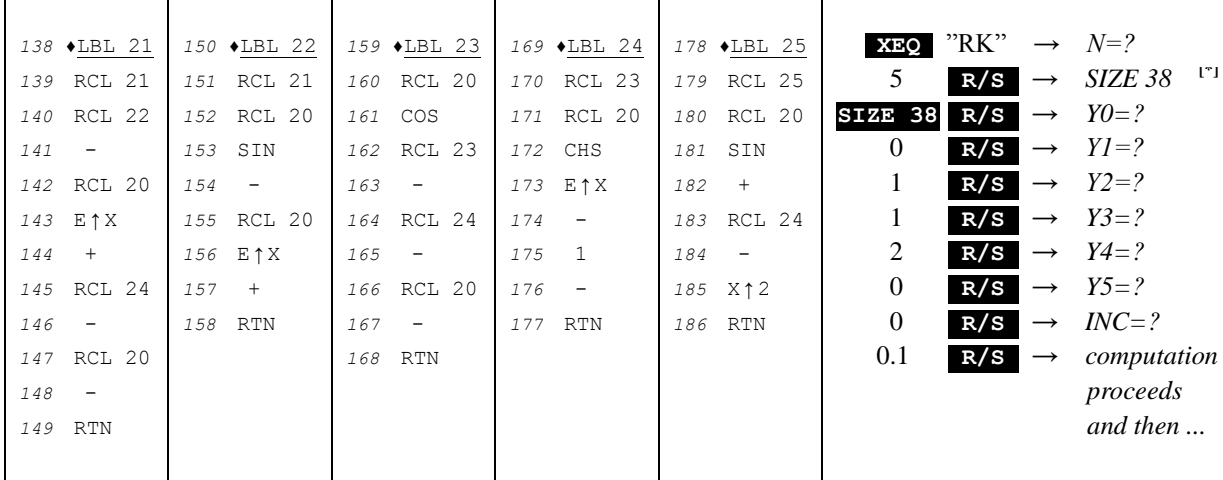

[\*] The example assumes there were less than 38 registers allocated so it prompts for the user to allocate them right now, before resuming.

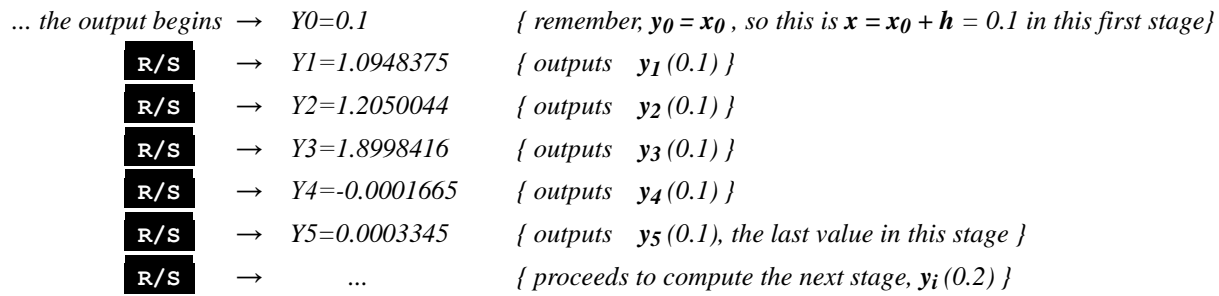

After 10 such stages you should get:

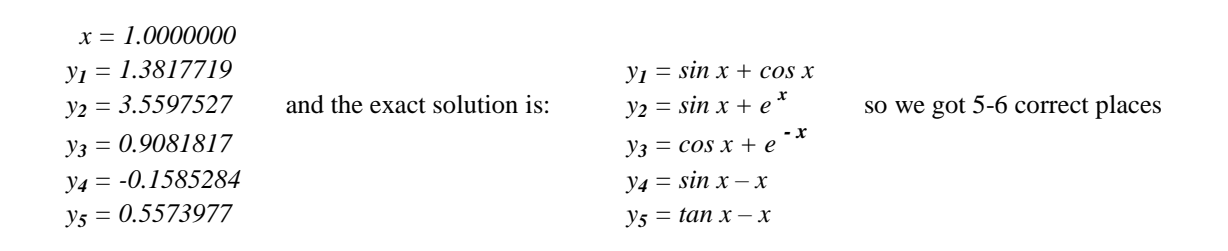

#### **Notes**

- *1.*This program will also run in the *HP42S* but as it has a wider numeric range and greater precision (12-digit instead of 10-digit), the results might differ slightly. Consult the *HP42S Owner's Manual* for other minor differences (e.g.: naming).
- *2.*This program was published in *PPC Melbourne Chapter Technical Notes V1N2 pp23-28 (September 1980).* However, there's a missing minus sign ("–") between  $e^x$  and  $y_4$  in the definition of the first equation of the second example.
- *3.* It was also published in *PPC Calculator Journal V8N1 pp17-19 (Jan./Feb. 1981).* However, there's also a missing minus sign ("–") between  $e^x$  and  $y_4$  in the definition of the first equation of the second example.

### **References**

Francis Scheid (1988). *Schaum's Outline of Theory and Problems of Numerical Analysis, 2nd Edition*.

### **Copyrights**

Copyright for this paper and its contents is retained by the author. Permission to use it for non-profit purposes is granted as long as the contents aren't modified in any way and the copyright is acknowledged.